# Computer Applications for Engineers ET 601

#### **Asst. Prof. Dr. Prapun Suksompong** prapun@siit.tu.ac.th **Random Variables (Con't)**

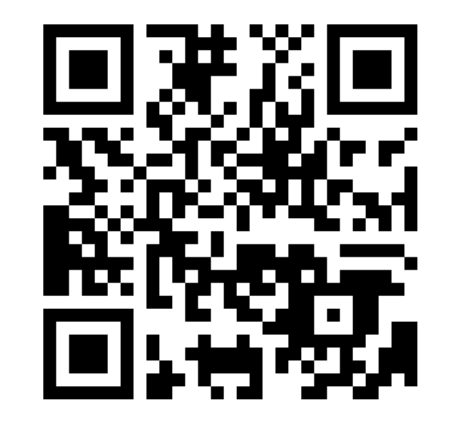

**Office Hours: (BKD 3601-7) Wednesday 9:30-11:30 Wednesday 16:00-17:00 Thursday 14:40-16:00**

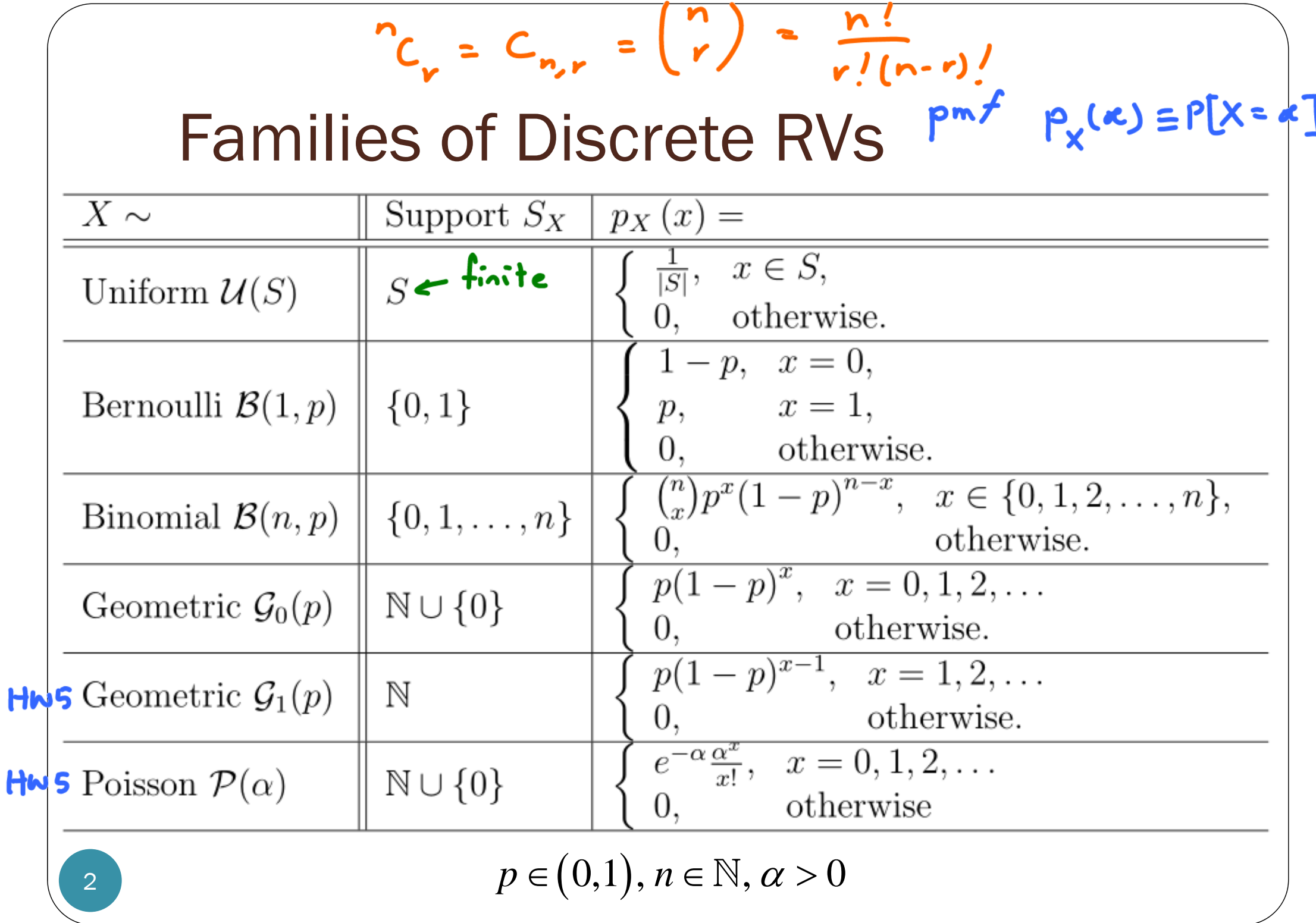

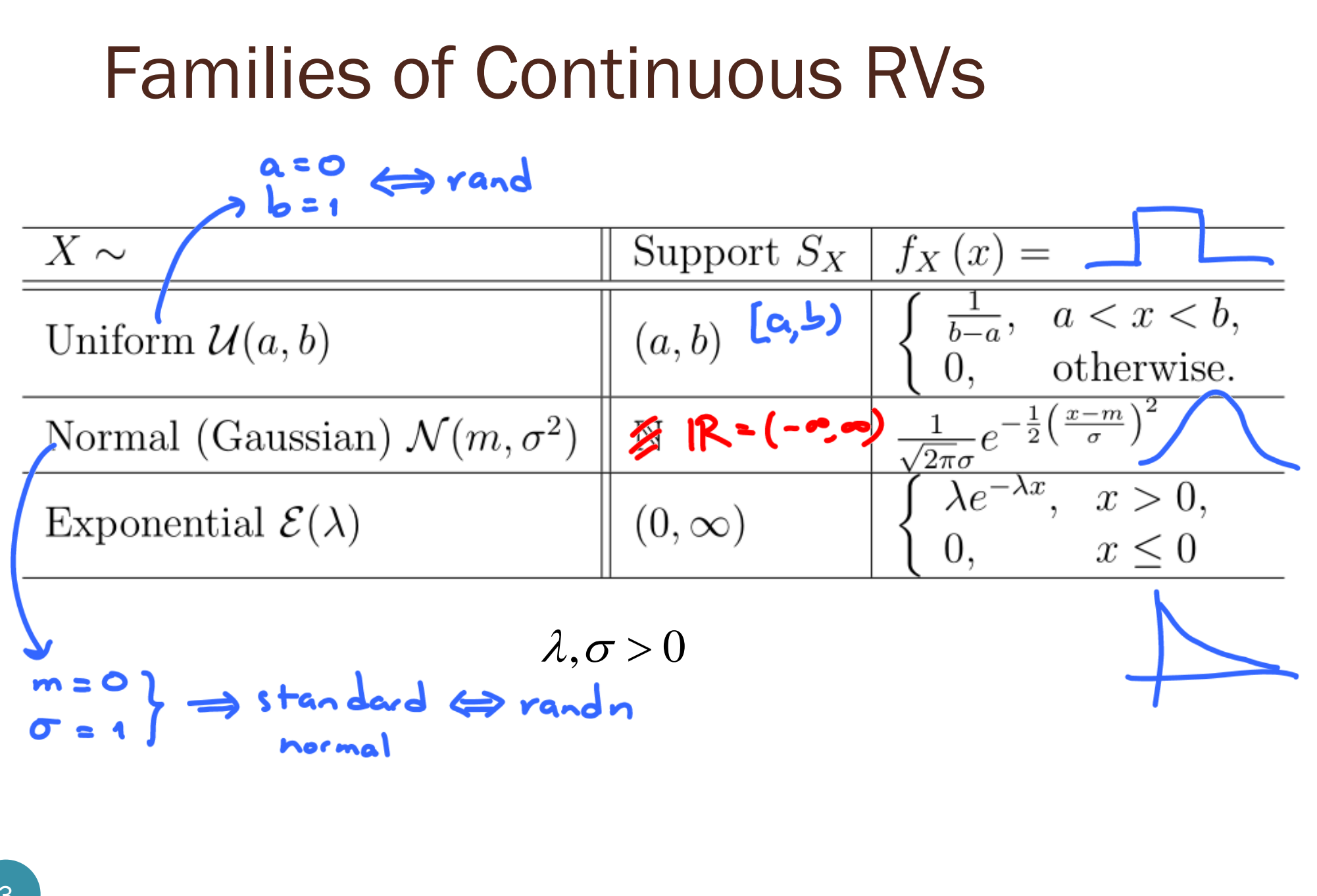

### Bernoulli Trial

- A Bernoulli trial involves performing an experiment once and noting whether a particular **event A** occurs.
	- The outcome of the Bernoulli trial is said to be
		- a "success" if *A* occurs and
		- a "failure" otherwise.
	- Success probability  $=p$
- We may view the outcome of a single Bernoulli trial as the outcome of a toss of an unfair coin for which the probability of heads (success) is  $p = P(A)$  and the probability of tails (failure) is 1<sup>−</sup>*p*.

### Bernoulli Trials

- Repeat a Bernoulli trial multiple times
- Assumptions:
	- The trials are independent. (The outcome from one trial has no effect on the outcome to be obtained from any other trials.)
	- The probability of a success *<sup>p</sup>* in each trial is constant.
- An outcome of the complete experiment is a sequence of successes and failures which can be denoted by a **sequence of ones and zeroes**.

10010110011000...

### Recall: Sequence of Coin Tosses

- Use 1 to represent Heads; 0 to represent Tails
- $rand(1,120) < 0.5$ ans  $=$
- randi([0 1],1,120)

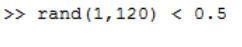

Columns 1 through 13

 $\circ$ 

 $\circ$  $\sim$  1

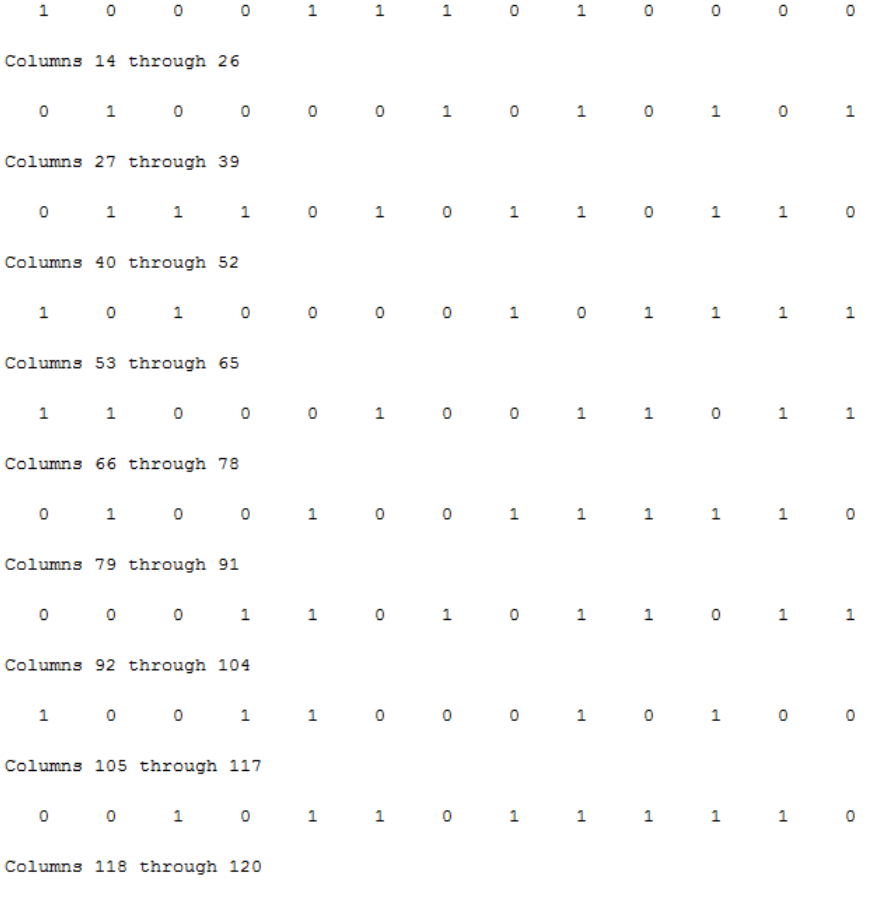

Bernoulli Trials  $n = 12$ 010001011000101110000101011100<del>.</del>..  $\left\langle \frac{1}{x} \right\rangle$  $x = 5$ The number of trials The number of 1s in *n* trials is a until the next 1 is a binomial random variable with  $X = 4$ geometric<sub>1</sub> random parameter (*<sup>n</sup>*,*p*) variable. In the limit, as  $p(4) = (1-p)(1-p)(1-p) p = (1-p)^{3} p$  $n \to \infty$  and  $p \to 0$ The number of 0 while  $np = \alpha$ , until the next 1 is a  $x - 3$ geometric $_0$  random The number of 1s is a Poisson variable. random variable with parameter  $\alpha$  $P_{x}^{(3) - (1-p)^{3}} P$ *= np*.7

#### Poisson Process Point process

- We start by picturing a Poisson Process as a random arrangement of "marks" (denoted by  $\times$  or  $\bigstar$  ) on the time axis."
- These marks usually indicate the arrival times or occurrences of event/phenomenon of interest.
- In the language of "queueing theory," the marks denote arrival times.

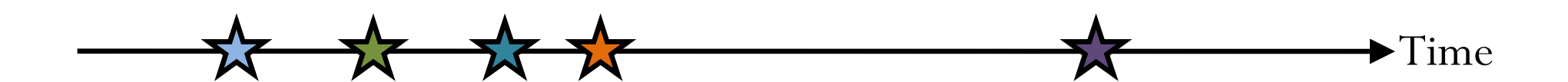

## Poisson Process: Examples

- Sequence of times at which lightning strikes occur or mail carriers get bitten within some region
- Emission of particles from a radioactive source
- Occurrence of
	- serious earthquakes
	- traffic accidents
	- power outages

in a certain area.

Arrivals of

- telephone calls at a switchboard or at an automatic phoneswitching system
- urgent calls to an emergency center
- (filed) claims at an insurance company
- incoming spikes (action potential) to a neuron in human brain
- Page view requests to a website

# Homogeneous Poisson Process

- We focus on one kind of Poisson process called homogeneous Poisson process.
	- From now on, when we say "Poisson process", what we mean is "homogeneous Poisson process".
- The first property that you should remember for this process is that there is only one parameter for Poisson process.
	- This parameter is the **rate** or **intensity** of arrivals (the average number of arrivals per unit time.)
	- $\bullet$  We use  $\lambda$  to denote this parameter.
- $\bullet$  How can  $\lambda$ , which is the only parameter, controls Poisson process?
	- The key idea is that the Poisson process is as random/unstructured as a process can be.

### Poisson Process?

One of these is a realization of a two-dimensional Poisson point process and the other contains correlations between the points. One therefore has a real pattern to it, and one is a realization of a completely unstructured random process.

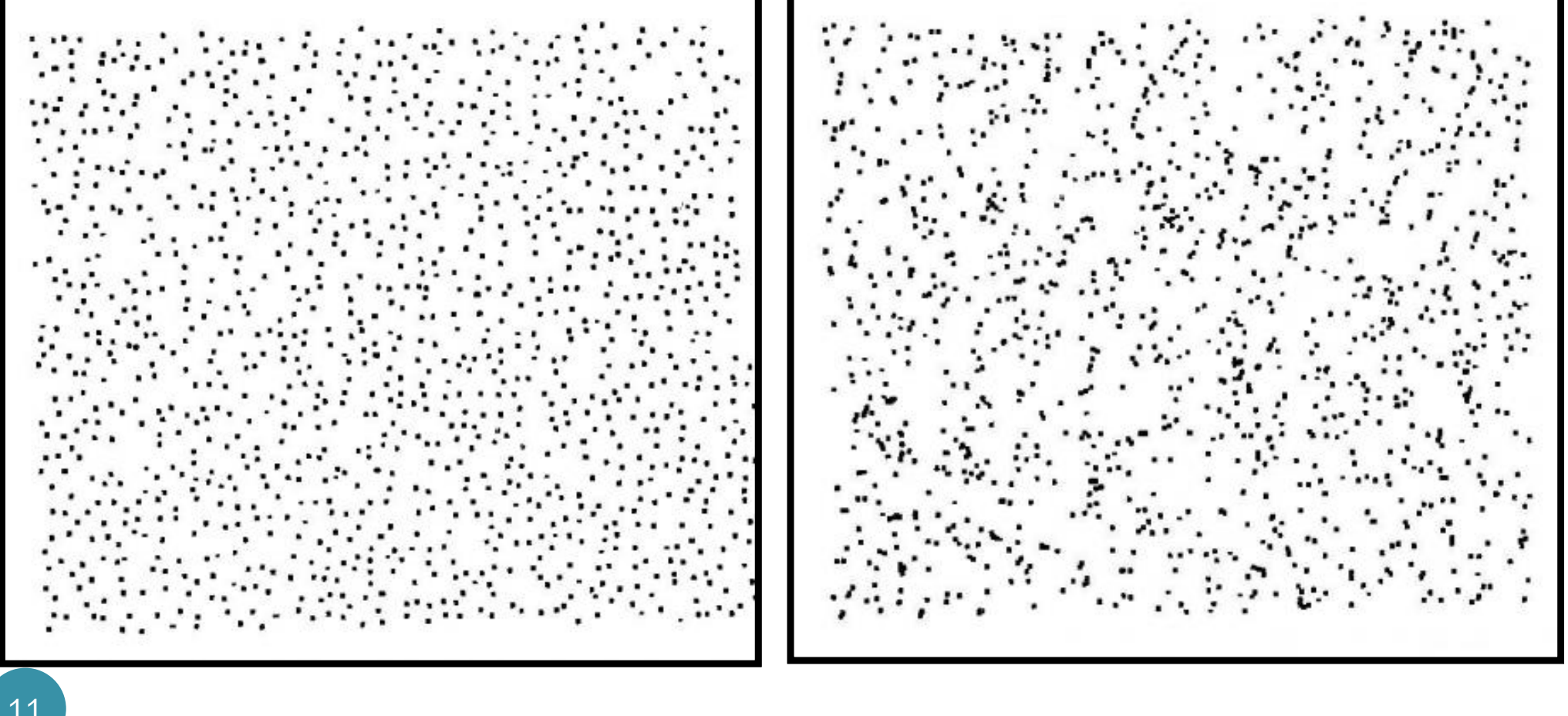

### Poisson Process

 $\overline{\circ_{\circ}}$  $O_{O}$  $\circ$  $\circ_{\text{\rm O}}$ ര  $\frac{1}{\sqrt{2}}$ O  $\delta^{\circ}$  $\circ$ கி  $\circ$  $\circ$ O  $\circ$ ക  $\left| \circ \right|$  $\circ_\circ^\circ$   $^\circ$ Ο Ο 8c  $\circ$   $\beta^{\circ}$ O අ ◠ ∞

All the structure that is visually apparent is imposed by our own sensory apparatus, which has evolved to be so good at discerning patterns that it finds them when they're not even there!

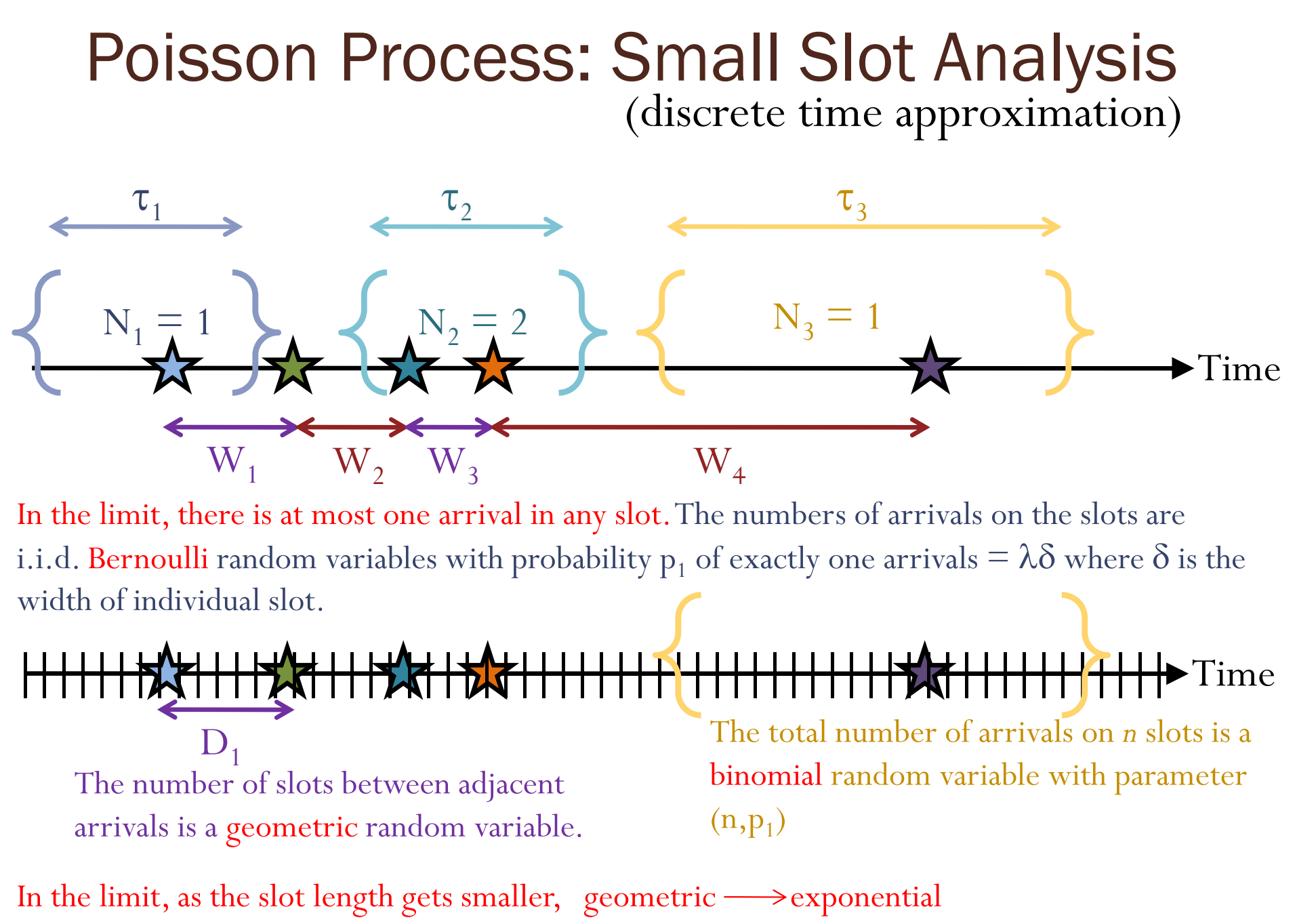

### Poisson Process

The number of arrivals  $\mathrm{N}_1,\mathrm{N}_2$  and  $\mathrm{N}_3$  during non-overlapping time intervals  $\,$ are independent Poisson random variables with mean  $= \lambda \times$  the length of the corresponding interval.

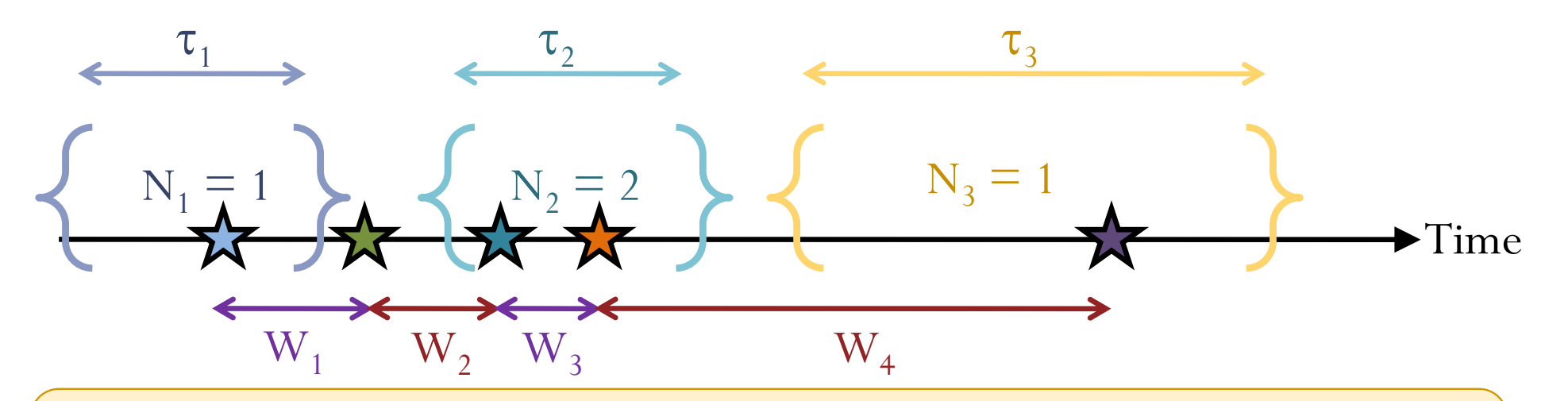

The lengths of time between adjacent arrivals  $\mathrm{W_1, W_2, W_3 \ldots}$  are i.i.d. exponential random variables with mean 1/ $\lambda.$ 

# Computer Applications for Engineers ET 601

#### **Asst. Prof. Dr. Prapun Suksompong**  $prapun(\mathcal{Q}_s$ siit.tu.ac.th **Entropy**

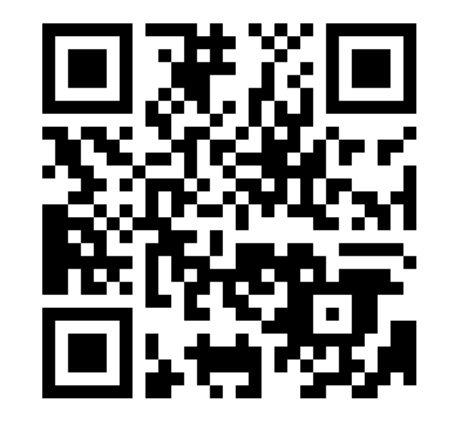

**Office Hours: (BKD 3601-7) Wednesday 9:30-11:30 Wednesday 16:00-17:00 Thursday 14:40-16:00**

Entropy  

$$
H(X) = \sum_{x} p_{X}(x) \log_2 p_{X}(x) = \mathbb{E}[-\log_2 p_{X}(X)]
$$

- Quantify/measure
	- $\bullet$ amount of randomness (uncertainty, ambiguity) the RV has
	- The number of bits (in average) that are needed to describe a realization of the random variable (provided that optimal compression is used).
- Convention:  $0 \log 0 = 0$ .
	- Reason:  $\lim_{x\to 0} x \log x = 0$

 $\gg$  syms x; limit(x\*log(x),x,0) ans  $=$  $\Omega$ 

 In MATLAB, first construct a row vector pX for the pmf of X. Then, find  $-pX^*$  ((log2(pX))').

### Differential Entropy

- The formula discussed earlier is for discrete RV.
- For continuous RV, we consider the **differential entropy**:

$$
h(X) = -\mathbb{E}\big[\log_2 f_X(X)\big] = -\int_{-\infty}^{\infty} f_X(x) \log_2 f_X(x) dx
$$

# Computer Applications for Engineers ET 601

#### **Asst. Prof. Dr. Prapun Suksompong** prapun@siit.tu.ac.th **Generating Random Variables**

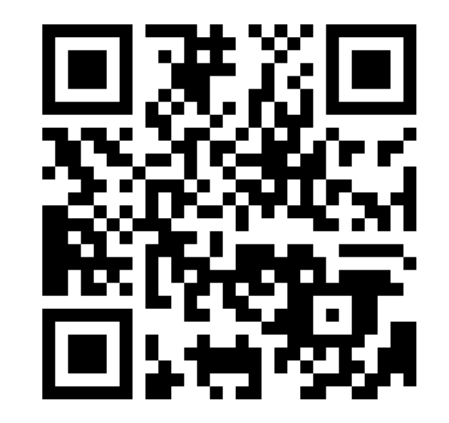

**Office Hours: (BKD 3601-7) Wednesday 9:30-11:30 Wednesday 16:00-17:00 Thursday 14:40-16:00**

### An interesting number

Here is an interesting number:

0.814723686393179

- This is the first number produced by the MATLAB random number generator with its default settings.
- Start up a fresh MATLAB, set format long, type rand, and it's the number you get.
	- Verified in MATLAB 2013a

It may seem perverse to use a computer, that most **precise** and **deterministic** of all machines conceived by the human mind, to produce "random" numbers. More than perverse, it may seem to be a conceptual impossibility. Any program, after all, will produce output that is entirely predictable, hence not truly "random."

[Numerical Recipes, Ch 7]

# Pseudorandom Number

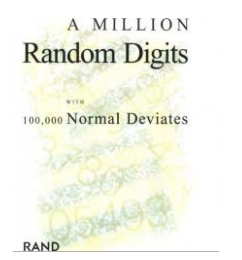

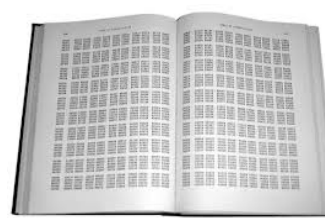

- $\bullet$  Random numbers were originally either manually or mechanically generated, by using such techniques as spinning wheels, or dice rolling, or card shuffling.
- The modern approach is to use a **computer** to successively generate **pseudorandom numbers**.
	- $\bullet$  Although they are **deterministically generated**, they approximate **independent uniform (0, 1) random variables**.
	- $\bullet$  So, "random" numbers in MATLAB are not unpredictable. They are generated by a deterministic algorithm.
		- $\bullet$  The algorithm is designed to be sufficiently complicated so that its output appears to be random to someone who does not know the algorithm, and can pass various statistical tests of randomness.
- $\bullet$  Our assumption
	- Assume that we have a good pseudorandom number generators.
	- $\bullet$ Example: the rand command in MATLAB.

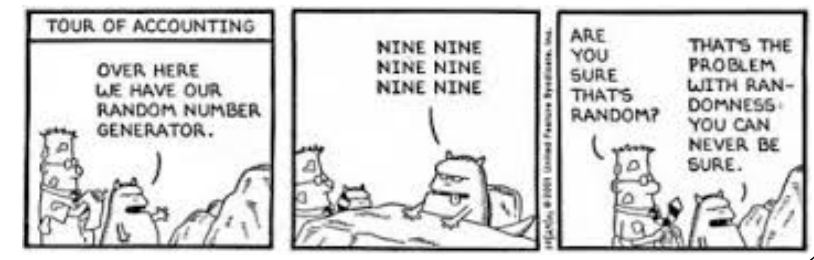

### rng

- The sequence of numbers produced by rand is determined by the internal settings of the uniform random number generator that underlies rand, randi,and randn.
- You can control that shared random number generator using rng.
	- This can be useful for controlling the repeatability of your results.
- http://www.mathworks.com/support/2013b/matlab/8.2/ demos/controlling-random-number-generation.html

### Multiplicative Congruential Generator (MCG)

- Multiplicative (Linear) Congruential Generator (MCG)
- One of the most common approaches
- Also known as
	- prime modulus multiplicative linear congruential generator (PMMLCG)
	- **Lehmer** generator (because it is invented by Lehmer.)
- Start with the **seed**:  $x_0$
- Recursion:  $x_n = ax_{n-1}$
- Normalization:  $\frac{x_n}{m}$
- Multiplier *<sup>a</sup>* and modulus *<sup>m</sup>* are some chosen positive integers.
	- *m* should be chosen to be a large prime number.

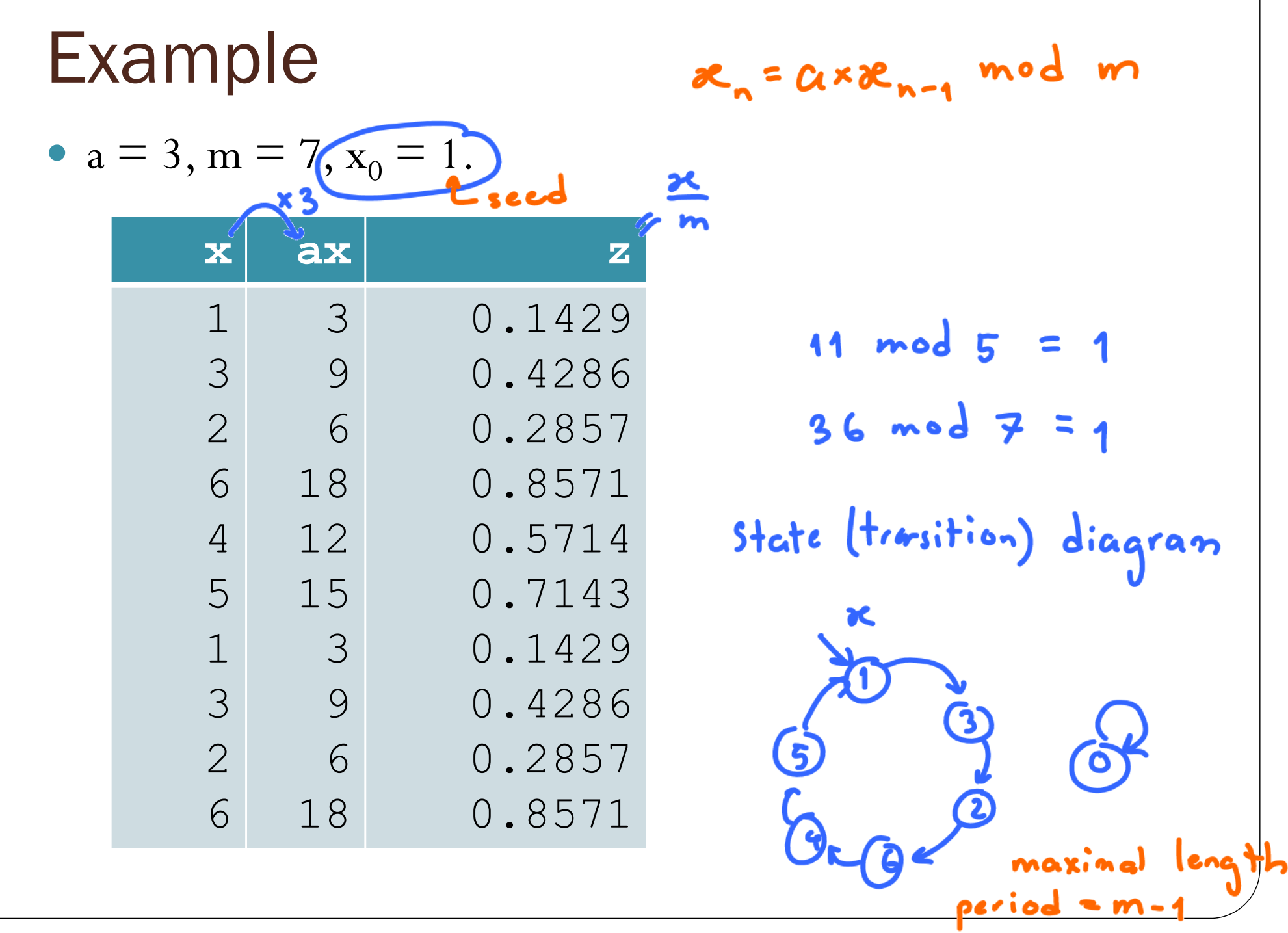

23

# Example •  $a = 3, m = 7, (x_0 = 2)$ .

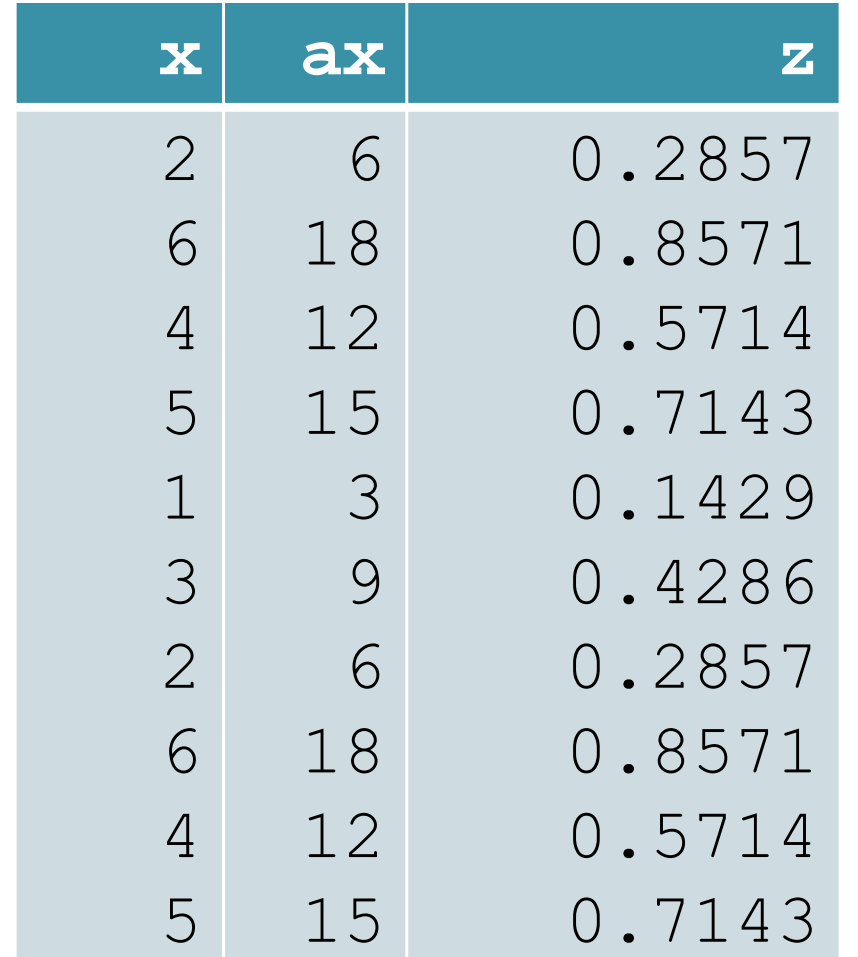

### "Minimal Standard Generator"

- $m = 2^{31} 1 = 2147483647$  and  $a = 7$  $5 = 16807$
- Recommended in a 1988 paper by Park and Miller
	- S. K. Park and K. W. Miller, *Random number generators: Good ones are hard to find*, Communications of the ACM, 31 (1988), pp. 1192– 1201.
- **Used in early (version 4) implementations of MATLAB**.
	- In 1995, version 5 of MATLAB introduced a completely different kind of random number generator based on the work of George **Marsaglia**.
	- In 2007, version 7.4 of MATLAB uses an algorithm known as the **MersenneTwister**, developed by M. **Matsumoto** and T. **Nishimura**.